## AGIAMAH BENJAMIN

MECHATRONICS ENGINEERING 17/ENG05/005 commandwindow clearvars clc formatshortg

symstkptdtp

v=kp\*(1-exp(-((t-td)/tp)))

mdata=xlsread('1587203818odevbesdata','data1');

t1=mdata(:,1); v=mdata(:,2);

```
V1=round(mdata(900,2),1) t0=ones(length(v),1)
```
t=[t0t1]

[mcoeff,mcoeffint,mresid,mresidint,manova]=regress(v,t);

%mcoeff

```
%rsquaredvalue=mcoeff(1)
```
mcoeff manova kp=V1

```
td=-mcoeff(1) tp=mcoeff(2)
```
 $plot(t,v(:,1));$ 

gridon gridminor

```
Beta=nlinfit(V,t,vf,beta0)
Beta0=[t0t1]
Plot(t,Beta)
```
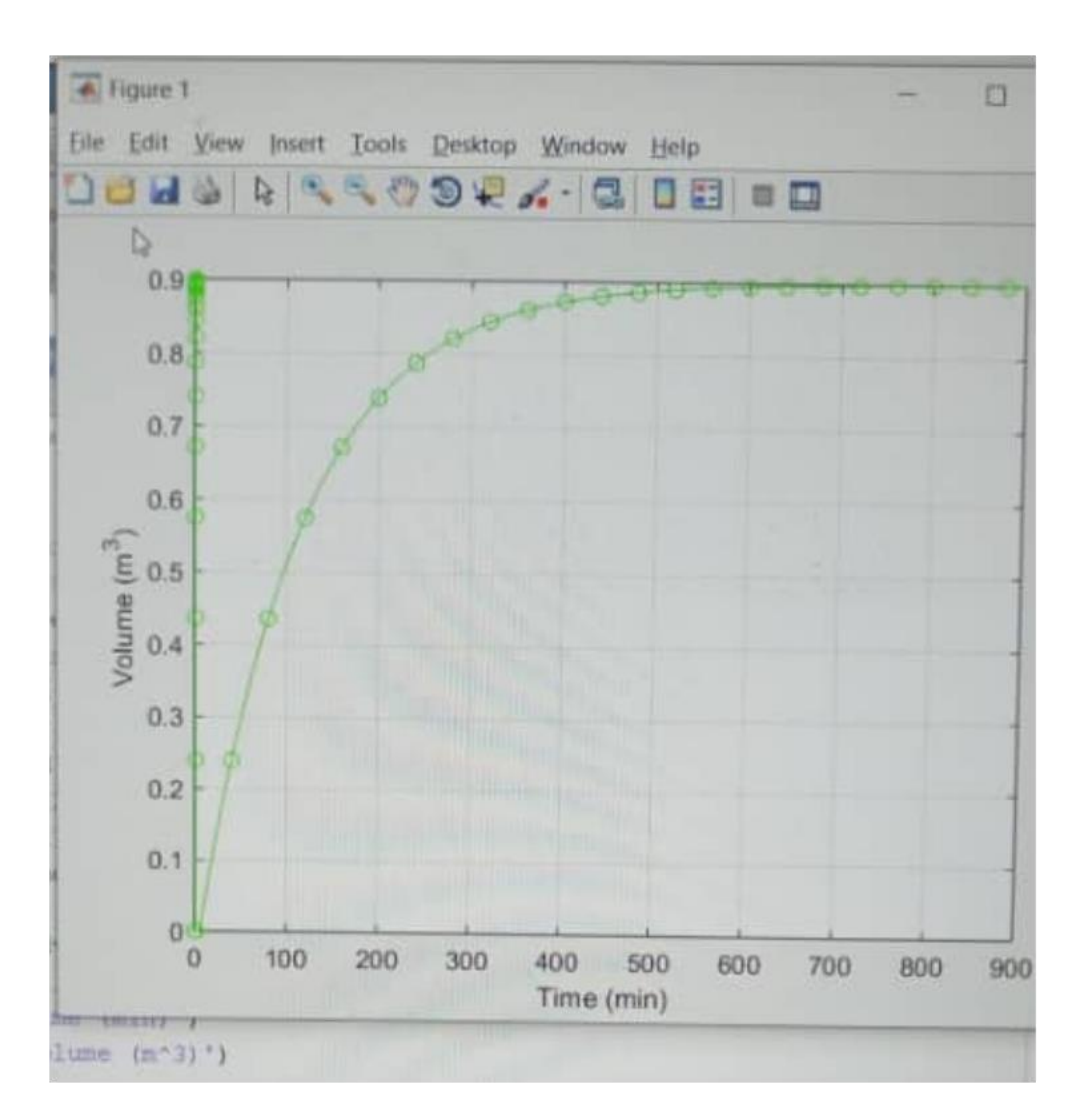